## **Informationen für Softwarehersteller**

Auf den Unterseiten wird technisch erklärt, wie man sich als empfangendes System an DEMIS anschließt.

Die unterstützten FHIR Informationsmodelle sind unter [FHIR Profile](https://wiki.gematik.de/display/DSKB/FHIR+Profile) zu finden.

Für Softwarehersteller stehen außerdem mehrere [Testumgebungen](https://wiki.gematik.de/display/DSKB/Testumgebungen) zur Verfügung.

Zusätzlich benötigen Sie für die Anbindung an DEMIS ein Zertifikat. Für weitere Informationen dazu wenden Sie sich bitte an die DEMIS-Geschäftsstelle unter [d](mailto:demis@rki.de)[emis-support@rki.de](mailto:emis-support@rki.de) .

Mitschnitt der Infoveranstaltung für Softwarehersteller vom 26. November 2020: [https://www.youtube.com/watch?](https://www.youtube.com/watch?v=1P9JSsNSmRU&feature=youtu.be) O [v=1P9JSsNSmRU&feature=youtu.be](https://www.youtube.com/watch?v=1P9JSsNSmRU&feature=youtu.be)

Hier finden Sie die Folien der Infoveranstaltung (Anschluss an DEMIS – Primärsystemintegration.pdf):

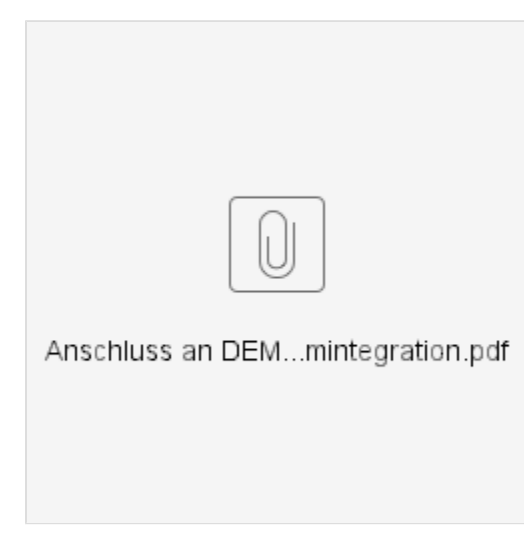

- **[Primärsystemintegration \(Gesundheitsämter\)](https://wiki.gematik.de/pages/viewpage.action?pageId=403144779)**
- **[DEMIS-Importer](https://wiki.gematik.de/display/DSKB/DEMIS-Importer)**